**[Чек-лист](http://www.lib.tsu.ru/win/produkzija/metodichka/1.html)  по проверке объема и корректности заимствований с помощью системы «Антиплагиат.ВУЗ»**

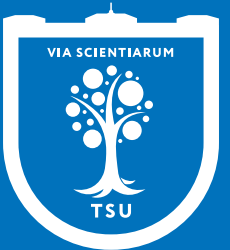

## Научная библиотека

TOMOKOTO государственного **УНИВ**ерситета

- Уточнить у научного руководителя требования к проценту оригинальности на вашем факультете
- Внимательно проверить текст ВКР: все ли цитаты оформлены верно и заключены в кавычки. Алгоритм «Антиплагиата» считает правильной только **цитату, взятую в кавычки с указанием источника сразу после закрывающей кавычки**.
- Передать текст в формате docx, rtf или pdf ответственному представителю, научному руководителю или консультанту Исследовательского зала Научной библиотеки ТГУ. Для проверки в Исследовательском зале документ нужно принести на USB-флеш-накопителе (не на телефоне!!!) или предварительно сохранить его в Общей папке Научной библиотеки ТГУ, доступной с любого читательского компьютера Научной библиотеки Сохранить отчёт об объеме заимствований в формате pdf
- Показать отчёт научному руководителю
- После получения одобрения от научного руководителя, объединить отчёт (или первую страницу отчёта) с текстом выпускной работы и скан-копией титульного листа с подписями.
- **[Загрузить ВКР в Электронную библиотеку ТГУ](https://www.lib.tsu.ru/sites/default/files/pictures/chek-list_vkr.pdf)**